### Ordinateur, portable, tablette, smartphone...

Ces outils deviennent de plus en plus indispensables !

Comment les utiliser au mieux ? Un professionnel de l'informatique se met à votre service.

Les stages vous donnent les bases pour les maîtriser au mieux.

L'atelier Services Informatiques vous permet de venir, sans rendez-vous préalable, poser les questions qui vous bloquent et avoir les réponses à vos interrogations.

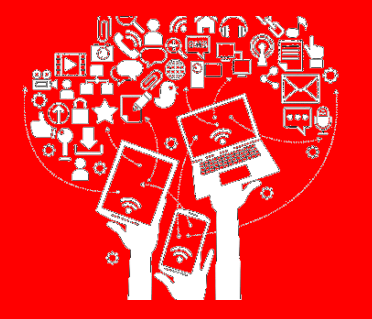

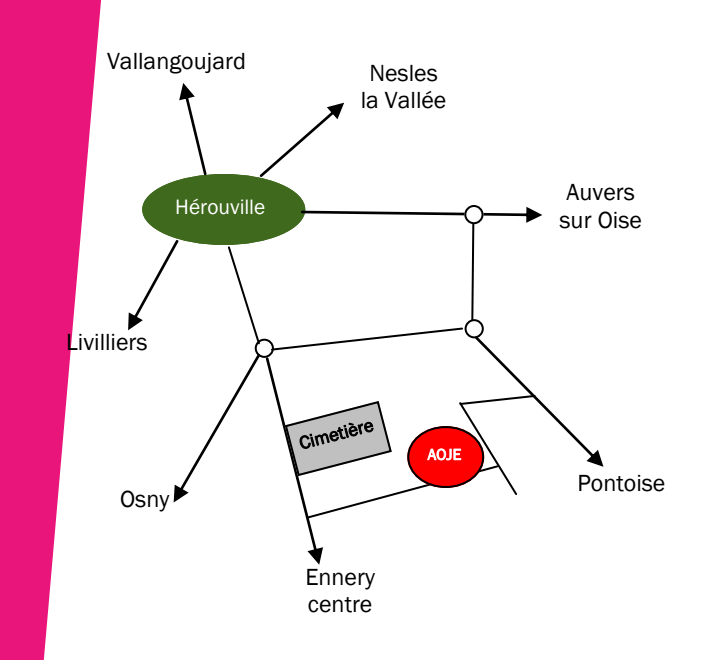

Les stages ont lieu dans les locaux de l'AOJE : 9 chemin d'une ruelle à l'autre 95300 ENNERY - 01-30-38-11-84. Inscription préalable indispensable. Les stages peuvent être annulés et les dates modifiées en fonction du nombre de participants inscrits.

Stages : 20,00€ pour les 4 séances (30,00€ pour les 6 séances du groupe débutants et 10,00€ pour le « Cloud »). Atelier Services informatiques : cotisation à l'AOJE (25.00€) demandée pour l'année scolaire.

Venir si possible avec son ordinateur portable.

Une question ?

Vous pouvez contacter l'AOJE (01-30-38-11-84) ou l'animateur (06-63-12-41-61)

#### Communauté de Communes Sausseron Impressionnistes

Arronville, Auvers-sur-Oise, Butry-sur-Oise, Ennery, Epiais-Rhus, Frouville, Génicourt, Hédouville, Hérouville, Labbeville, Livilliers, Menouville, Nesles-La-Vallée, Vallangoujard, Valmondois.

### Initiation et perfectionnement **Informatique** 2016-2017

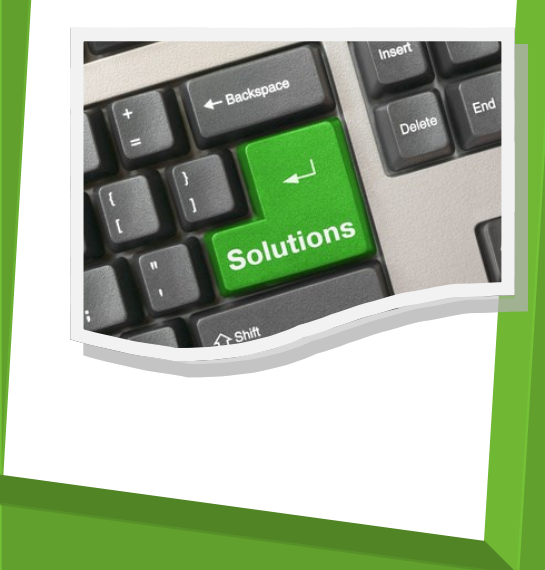

## Les stages Matelier

#### **De octobre à novembre**

#### **Initiation débutants**

(30.00€ - aucun prérequis)

Matériel, Windows, le clavier, Traitement de texte, Internet, messagerie électronique…

**Mardis de 9h à 11h : 4, 11 et 18 octobre, 8, 15 et 22 novembre.**

#### **De novembre à janvier**

#### **Traitement de texte Word / LibreOffice**

(20.00€ - Prérequis : savoir utiliser souris et clavier sans difficulté)

Tout sur le clavier ; corriger facilement un document ; enregistrer et classer ses documents ; mises en forme et mises en page ; tableaux ; intégration de photos ; intégration de dessins…

**Mardis de 9h à 11h : 29 novembre, 6 et 13 décembre, 3 janvier.**

#### **Janvier**

#### **Internet et Messagerie électronique**

(20.00€ - Prérequis : savoir utiliser souris et clavier sans difficulté)

Principes d'Internet ; utiliser un moteur de recherche ; les risques d'Internet et comment se protéger ; quelques sites Internet incontournables ; messagerie électronique ; savoir envoyer et recevoir un mail ; les pièces jointes ; gérer ses messages et son carnet d'adresses…

#### **Mardis de 9h à 11h : 10, 17, 24 et 31 janvier**

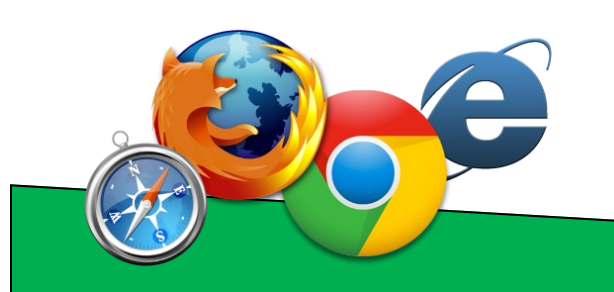

#### **Février et mars**

#### **Images et photos**

(20.00€ - Prérequis : savoir utiliser souris et clavier sans difficulté)

Transférer ses photos ; les différents formats informatiques ; classer ses photos ; imprimer ; retoucher : recadrer, rattraper des photos « ratées », incruster du texte, faire des effets spéciaux...

> **Mardis de 9h à 11h : 21 et 28 février, 7 et 14 mars.**

#### **Mars et avril**

#### **Smartphones et tablettes sous Android**

(20.00€ - aucun prérequis, mais plus simple avec quelques notions).

Comment utiliser efficacement ce véritable « couteau suisse » : photos, web, mails, GPS, musiques, agenda, Cloud, applications diverses…

#### **Mardis de 9h à 11h : 21 et 28 mars, 18 et 25 avril**

#### **Mai**

#### **Comment utiliser le « Cloud » ?**

(10.00€ - Prérequis : savoir utiliser souris et clavier sans difficulté)

Comment est géré le « *Nuage* » ? Comment y accéder ? Comment synchroniser ses données ?

#### **Mardis de 9h à 11h : 16 et 23 mai.**

#### **Mai et juin**

#### **Excel (et son équivalent gratuit : LibreOffice)**

(20.00€ - Prérequis : savoir utiliser souris et clavier sans difficulté)

Réaliser simplement des tableaux efficaces

**Mardis de 9h à 11h : 30 mai, 6, 13 et 20 juin**

# **« Services Informatiques** »

#### **Quoi ?**

Un professionnel de l'informatique se tient à votre disposition pour répondre à toutes les questions techniques qui vous bloquent, mais ne nécessitent pas forcément un dépannage en bonne et due forme.

#### **Quand ?**

Sans rendez-vous préalable, tous les **mardis d'octobre à juin, de 16h30 à 18h30,** hors vacances scolaires et jours fériés.

#### **Combien ?**

La cotisation à l'AOJE (25.00€) est demandée pour pouvoir accéder à l'atelier. Elle est valable pour l'année scolaire entière.

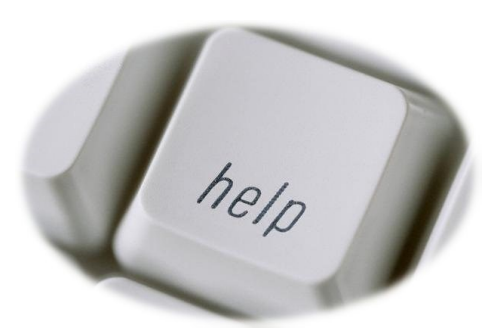